# **DIME Software Comparison**

## Perfect Embroidery Professional (PEP) My Quilt Embellisher (MQE) | My Block Piecer (MBP)

#### **Category:** Artwork

| Function                                                                                          | PEP | MQE | MBP |
|---------------------------------------------------------------------------------------------------|-----|-----|-----|
| Convert images to vector artwork                                                                  | х   | х   | х   |
| Artwork tool (create vector artwork that can be exported in .plt format or converted to stitches) | х   | х   | х   |
| Extensive catalog of artwork quilt blocks                                                         |     | Х   | Х   |
| Save a design as JPG                                                                              | х   |     |     |
| Define image horizon                                                                              | х   | Х   | Х   |
| Define image scale                                                                                | х   | Х   | х   |

#### Category: Designs

| Function               | PEP | MQE | MBP |
|------------------------|-----|-----|-----|
| Text designs           | 932 |     |     |
| Monogram décor designs | 57  |     |     |
| Border designs         |     | 100 |     |
| Décor designs          |     | 50  |     |
| Embellishment designs  |     | 200 |     |
| Appliqué shapes        | 152 |     |     |
| Motif shapes           | 26  |     |     |

#### Category: Digitize

1

| Function                                            | PEP | MQE | MBP |
|-----------------------------------------------------|-----|-----|-----|
| Automatically split designs for specified hoop size | Х   |     |     |
| True type text fonts                                | Х   |     |     |
| Text on path                                        | х   |     |     |
| Split line tool                                     | Х   |     |     |
| Single line satin input method                      | Х   |     |     |
| Create variegated thread charts                     | Х   |     |     |
| Texture fills                                       |     | х   |     |
| Advanced stippling                                  |     | Х   |     |
| Echo quilting                                       |     | X   |     |

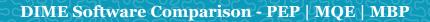

## Category: Digitize

••

•••

| Function                                                                  | PEP | MQE      | MBP                          |
|---------------------------------------------------------------------------|-----|----------|------------------------------|
| Shape echo                                                                | Х   | Х        |                              |
| Crazy quilting stitches                                                   |     | х        |                              |
| Wave fill pattern                                                         | Х   |          |                              |
| Auto split satin stitches                                                 | х   |          |                              |
| Auto scroll window                                                        | Х   |          |                              |
| Insert stitches before/after feature                                      | Х   |          |                              |
| Redwork tool                                                              | Х   | Х        | Х                            |
| Puffy-stitch applique tool                                                | х   | CO       |                              |
| Tackle twill tool (create custom tackle twill patterns/designs)           | Х   |          |                              |
| Inside/Out text Feature (for cap or jacket back lettering designs)        | Х   |          |                              |
| Pattern shape fill patterns (new shaped fill shape patterns)              | Х   | x + more |                              |
| Appliqué tool (create custom appliqué designs)                            | Х   | Х        |                              |
| Cross stitch tool                                                         | Х   |          |                              |
| Auto Digitizing Wizard (work with vector and image files)                 | Х   |          |                              |
| Segmented auto digitizing (for user controlled auto digitizing)           | Х   | Х        | Х                            |
| Manual digitizing                                                         | x   | x        | x<br>(run<br>stitch<br>only) |
| Multiple stitch types (manual, run, satin, steil, fill)                   | Х   | Х        |                              |
| Quilting embellishment designs                                            |     | Х        |                              |
| Border designs                                                            |     | Х        |                              |
| Décor flourishes                                                          |     | Х        |                              |
| Color sort                                                                |     | Х        |                              |
| Automatic placement mark creation                                         | Х   | Х        |                              |
| Open, create, save designs in quilt formats (QCC, CQP, HQF, SSD, and TXT) | x   | x        | х                            |
| Create artwork outline feature                                            | Х   | Х        |                              |
| Create border run stitch                                                  | Х   | Х        |                              |
| Design analysis                                                           | Х   |          |                              |
| On-screen text typing                                                     | Х   |          |                              |
| Create custom thread charts                                               | Х   |          |                              |
| Color blending feature                                                    | Х   |          |                              |
| Create custom emboss fill patterns                                        | х   |          |                              |
| Create custom motif patterns                                              | х   |          |                              |
| Create custom standard fill patterns                                      | х   |          |                              |
| Variable size crazy quilt stitches                                        |     | X        |                              |
| Variable size symbol stitches                                             | Х   |          |                              |

••

PEP = Perfect Embroidery Professional, MQE = My Quilt Embellisher, MBP = My Block Piecer

(2)

## Category: Edit

••

•••

| Function                                                                                                    | PEP | MQE | MBP      |
|----------------------------------------------------------------------------------------------------|-----|-----|----------|
| Edit placement mark position                                                                                 | х   | Х   |          |
| Fit design to selected hoop size                                                                             | Х   | Х   | х        |
| Trim button (to quickly apply a trim after an object)                                                        | х   | х   | х        |
| Insert needle change button (to quickly apply a color change after an object)                                | x   | x   | x        |
| Emboss Lines (for creating a split line for satin or fill patterns)                                          | х   |     |          |
| Click2Stitch - automatically adjusts design density, underlay and compensation based on selected fabric type | х   |     |          |
| Random split for satin stitches                                                                              | х   | Х   |          |
| Slice tool for splitting 1 element into multiple elements                                                    | х   |     |          |
| Reduce Nodes/Points Function (to eliminate excess nodes/points for fast editing)                             | х   |     |          |
| Reduce Angle Lines Function (to eliminate excess angle lines for fast editing)                               | х   |     |          |
| Optimize Entry/Exit Points (automatically rearranges entry/exit points for design optimization)              | x   | x   |          |
| Optimize Design Sequence (automatically rearranges design sewing sequence for optimal sewing sequence)       | х   | x   |          |
| Convert between stitch types                                                                                 | х   | х   | х        |
| Unlimited redo/undo                                                                                          | Х   | Х   | х        |
| Add sections to existing embroidery objects                                                                  | х   |     |          |
| Auto-branching in manual Digitizing                                                                          | Х   |     |          |
| Resequence by color                                                                                          | Х   | Х   |          |
| Resize with stitch regenerating                                                                              | х   | Х   | х        |
| Alignment tools/functions                                                                                    | Х   | Х   | Х        |
| Transform designs/objects                                                                                    | х   | Х   | х        |
| Re-sequence object in Sequence management                                                                    | х   | Х   | Х        |
| Break Apart text for additional editing capabilities                                                         | х   | х   |          |
| Modify start and end points of design elements                                                               | Х   | Х   | run only |
| Modify stitch direction/angles in design elements                                                            | Х   | Х   |          |
| Modify element shape with node editing                                                                       | х   | х   | run only |
| Change density, underlay, underlay settings, compensation, stitch lengths                                    | x   | x   |          |
| Circular lettering                                                                                           |     |     |          |
| Envelope lettering                                                                                           | х   | х   | x        |
| Join design elements with branching                                                                          | х   | х   |          |
| Resize, Rotate, and distort lettering                                                                        | х   | х   |          |
| Edit individual stitch points                                                                                | х   | Х   |          |

••

PEP = Perfect Embroidery Professional, MQE = My Quilt Embellisher, MBP = My Block Piecer

(3)

## Category: Edit

| Function                                    | PEP | MQE | MBP |
|---------------------------------------------|-----|-----|-----|
| Add and Delete individual stitches          | х   | Х   |     |
| Change node type/properties                 | Х   | Х   | Х   |
| Borer (cutting) needle option on run stitch |     |     | х   |

## Category: Fonts

(4)

| Function                                  | PEP | MQE | MBP |
|-------------------------------------------|-----|-----|-----|
| True type text fonts                      | Х   |     |     |
| 10 Mini fonts (3mm-6mm for 60 wt. thread) | 10  |     |     |
| 11 Closest point connect fonts            | 11  | 6   | 1   |
| Digitized scalable fonts                  | 234 | 50  | 1   |
| Monogram fonts with multiple décor frames | 12  |     |     |

#### Category: Format - Embroidery

| Function                                           | PEP | MQE | MBP |
|----------------------------------------------------|-----|-----|-----|
| .c2s (DIME native)                                 | x   | х   | х   |
| .art (Artista - open only)                         | x   | х   | х   |
| .mgl (Magellan Scalable)                           | X   | х   | х   |
| .stl (Magellan Style sheet)                        | X   | х   | х   |
| .gnc (GN Scalable)                                 | X   | х   | х   |
| .cnd (Melco Scalable)                              | X   | х   | х   |
| .exp (Melco DOS expanded, select Bernina machines) | X   | х   | х   |
| .dst, .dsb, .dsz (Tajima, select Bernina machines) | Х   | х   | х   |
| .ksm (Pfaff)                                       | X   | х   | x   |
| .dat & .Uxx (Barudan Dos)                          | X   | х   | х   |
| .10o (Toyota)                                      | X   | х   | х   |
| .pcs (Pfaff PC-Designer v2.0 & 2.1 PC)             | X   | х   | х   |
| .xxx (Singer PSW)                                  | Х   | х   | х   |
| .pcm (Pfaff Macintosh)                             | Х   | х   | х   |
| .sew (Jamome Scan-n-Sew PC/Elna Envision Scan PC)  | X   | Х   | х   |
| .hus (Viking DOS Customizer/Customizer 95)         | X   | х   | х   |
| .shv (Viking D1)                                   | X   | х   | х   |
| .csd (Toyota Poem/Singer EU/Dos HuskyGram)         | X   | х   | х   |
| .pes (Baby Lock/Bernina Deco/Brother/Simplicity)   | X   | х   | х   |
| .jef (Janome/New Home 1000)                        | X   | х   | х   |
| .vip (Viking/Pfaff)                                | X   | х   | х   |

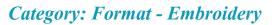

| Function            | PEP | MQE | MBP |
|---------------------|-----|-----|-----|
| .vp3 (Viking/Pfaff) | Х   | х   | Х   |
| .emd (Singer/Elna)  | Х   | Х   | Х   |
| .sst (SWF)          | Х   | Х   | Х   |
| .zsk (ZSK)          | Х   | Х   | Х   |
| .tap (Happy)        | Х   | Х   | Х   |
| .dxf (DXF AutoCad)  | Х   | Х   | Х   |

#### Category: Format - Image

| Function                                             | PEP | MQE | MBP |
|------------------------------------------------------|-----|-----|-----|
| .bmp format                                          | Х   | х   | Х   |
| .jpg format                                          | Х   | х   | Х   |
| .tif format                                          | Х   | х   | х   |
| .svg (Scalable Vector Graphics)                      | Х   | х   | Х   |
| .ai (Adobe Illustrator version 8 or earlier)         | Х   | х   | х   |
| .eps (Encapsulated Post Script version 8 or earlier) | X   | Х   | Х   |
| .emf (Enhanced Windows Metafile)                     | X   | х   | Х   |
| .wmf (Windows Metafile)                              | X   | х   | х   |
| .dxf (DXF AutoCad)                                   | X   | х   | х   |
| .plt (HPGL Plotter File)                             | Х   | х   | X   |

#### Category: Format - Long Arm

| Function   | PEP | MQE | MBP |
|------------|-----|-----|-----|
| .qcc (QCC) | Х   | X   | Х   |
| .cqp (CQP) | Х   | X   | Х   |
| .hqf (HQF) | Х   | х   | Х   |
| .ssd (SSD) | Х   | X   | Х   |
| .txt (TXT) | Х   | Х   | Х   |
| .iqp (IQP) | Х   | х   | х   |

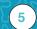

### Category: Format - Quilting

| Function                                                         | PEP | MQE   | MBP   |
|------------------------------------------------------------------|-----|-------|-------|
| Adjust seam allowance for cutting and stitching patches          |     |       | Х     |
| Fabric library fabrics                                           |     | 1000+ | 1000+ |
| Fabric library icon                                              |     | Х     | Х     |
| Block library of resizable artwork quilt blocks                  |     | 2200+ | 1000+ |
| Automatically create in the hoop piecing of quilt block patterns |     |       | Х     |
| Automatically create cutting outlines for quilt patches          |     |       | Х     |

#### Category: Format - Specialty

| Function                                                           | PEP | MQE | MBP |
|--------------------------------------------------------------------|-----|-----|-----|
| Create specialty hoops                                             | Х   | Х   | х   |
| Suggest hoop for design by brand                                   | Х   | Х   | Х   |
| Social network connections                                         | Х   | х   | Х   |
| Create cutting guides for appliques, puffy-stitch and tackle twill | Х   | Х   |     |
| Autobaste entire design or select object                           | Х   |     |     |

## Category: Format - View

(6)

| Function                                              | PEP | MQE | MBP |
|-------------------------------------------------------|-----|-----|-----|
| Variegated thread view support                        | Х   | х   | х   |
| Pre-loaded machine specific hoops and cutting mats    | 224 | 116 | 116 |
| Hoop size and position                                | Х   | Х   | х   |
| Center design origin (center design on screen)        | Х   | х   | х   |
| View artwork (turn on/off artwork view)               |     | х   | х   |
| Cursor cross-hair lines                               | Х   |     |     |
| Fade objects                                          | Х   | х   | х   |
| Display distance between points next to cursor        | х   |     | х   |
| View property tabs as icons                           | Х   | Х   | Х   |
| Design library gallery (drag & drop onto design page) | Х   | х   | х   |
| Zoom in & out using mouse scroll                      | х   | х   | х   |
| Fade hidden objects                                   | Х   | Х   | Х   |
| 3D replication of embroidery design                   | Х   | Х   | х   |
| Customizable software layout                          | х   | х   | х   |
| Slow redraw - simulated stitch sewout                 | Х   | х   | х   |
| Floating or docking Toolbars                          | Х   | Х   | х   |
| Adjustable grid settings (lines or dots)              | Х   | Х   | х   |
| Custom user-created guidelines                        | х   | х   | х   |

## Category: Format - View

••

| Function                                                | PEP | MQE | MBP |
|---------------------------------------------------------|-----|-----|-----|
| Select/hide objects                                     | х   | X   | Х   |
| Select/hide by thread color                             | х   | X   | х   |
| Select/hide by segment                                  | х   | X   | Х   |
| View embroidering sequence by color and/or segment view | х   | X   | Х   |
| Ruler - measure design elements                         | х   | X   | х   |
| Show stitch view                                        | Х   | X   | Х   |
| Show outline view                                       | Х   | Х   | Х   |
| View stitch ends                                        | Х   | X   | Х   |
| Fabric display for artwork and applique                 | х   | X   | Х   |
| View design sequence                                    | Х   | Х   | Х   |
| Thread/color charts included                            | 40  | 40  | 40  |
| Change design thread color by thread palette            | x   | х   | х   |

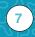